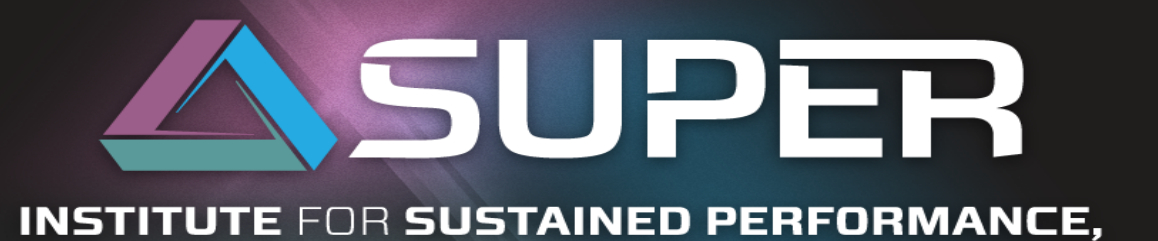

**ENERGY, AND RESILIENCE** 

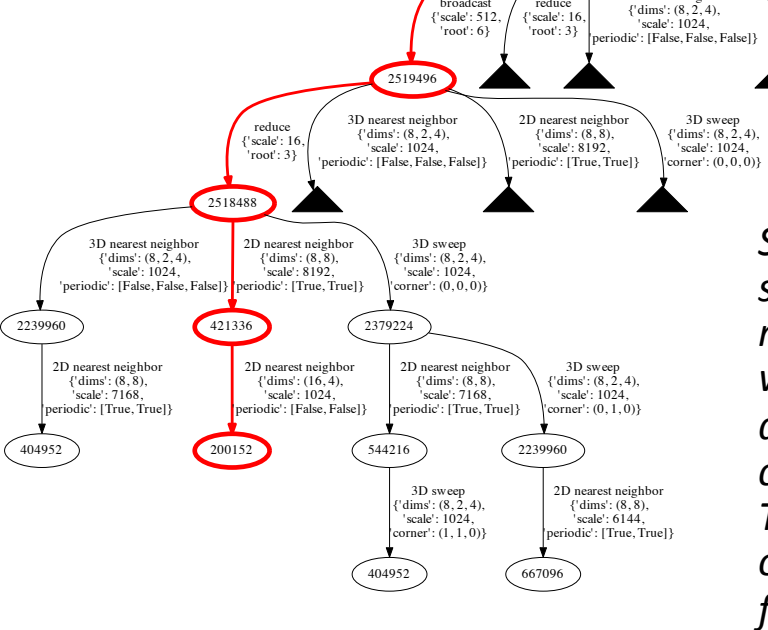

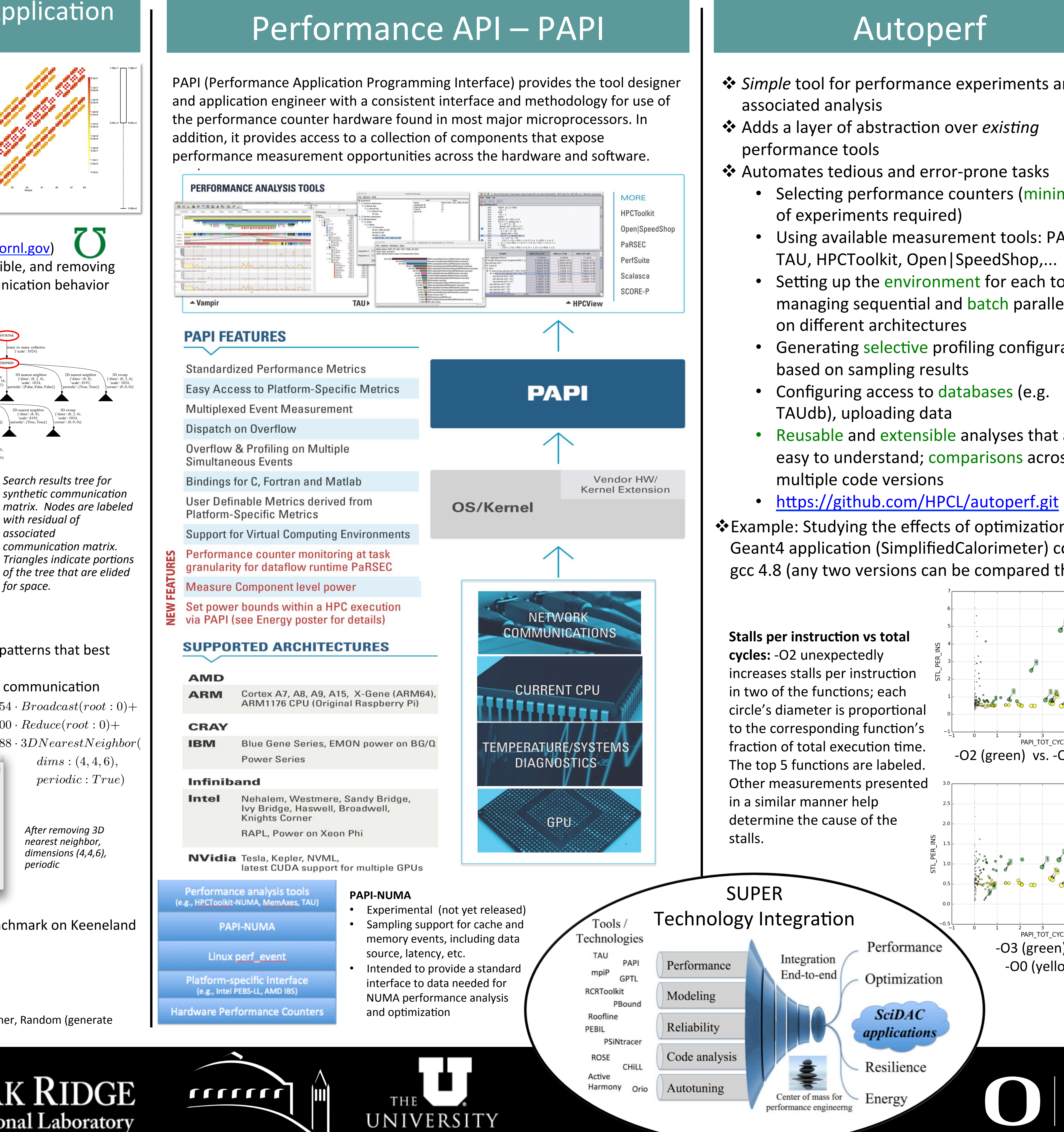

#### **Background**

- Decomposes application into key numerical kernels
- § Principally oriented around throughput metrics (flop/s vs. GB/s)
- Uses machine and application balance to determine performance bound
- Expandable by including ILP, DLP, TLP, cache, and memory access pattern effects

#### v To date, application of the Roofline has been challenged on four fronts…

- 
- extract from some tools and impossible to gather from some processors.
- 
- 
- 

§ **It requires estimates of the data movement and computational requirements of each numerical kernel**. e.g. what is the minimum data movement and computation each kernel requires? Within each kernel, is there any inherent DLP or ILP? Since existing tools are unable to extract these parameters, the model requires application scientists be knowledgeable of both computer architecture and application software (a rare combination).

§ **Visualization of the model was left to the user**. In practice, this varied from whiteboard doodles, to elaborate GNU and MATLAB plots.

#### v To that end, SUPER and FastMath have collaborated on developing a Roofline Toolkit to facilitate use of the model.

❖ Proxy real-world applications...

■ MPI+OpenMP implementation highlights any unintended NUMA issues ■ Compiled C code (can the compiler SIMDize?)

# *Technology Translation: Modeling, Measurement and Analysis*

Jeffrey S. Vetter

#### Oak Ridge National Laboratory

## Automated Characterization of Message Passing Application

#### **The Problem**

- We want a concise way to express application communication demands
- E.g., "3D Nearest Neighbor, broadcast, and reduce" instead of communication matrices
- But...strong expertise needed to identify patterns from communication matrices **Our Approach**
- $-$  Automated search using a library of patterns to identify collection of parameterized patterns that best explains observed communication
- $-$  Adopts idea from astronomy's sky subtraction: given an image, remove the known to make it easier to identify the unknown
- Input is communication matrix, e.g., as collected by the Oxbow version of mpiP (http://oxbow.ornl.gov)
- $-$  Each search step involves recognizing a pattern, scaling the recognized pattern as large as possible, and removing the scaled pattern to produce a communication matrix containing as-yet-unrecognized communication behavior

*Recognizing and removing the contribution of a 2D nearest neighbor pattern in a synthetic communication matrix.* This represents **one step** in a search-based approach

> (Partial) support for this work was provided through the Scientific Discovery through Advanced Computing (SciDAC) program funded by U.S. Department of Energy, Office of Science, Advanced Scientific Computing Research (and Basic Energy Sciences/ Biological and Environmental Research/High Energy Physics/Fusion Energy Sciences/ Nuclear Physics) under award numbers DE-SC0006844, DESC0006947.

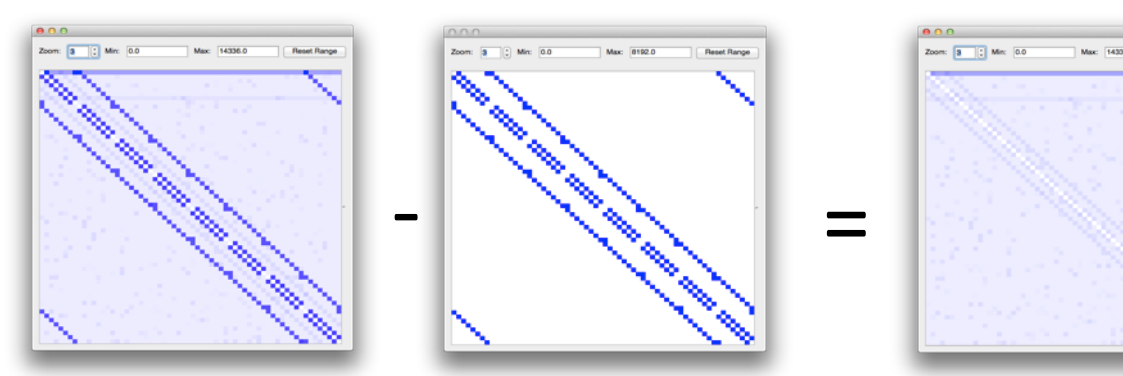

- **Search Results Tree**
- $-$  Communication matrices at nodes
- Initial communication matrix associated with tree root
- $-$  Recognized, parameterized patterns label edges
- $-$  Child node's matrix is result of subtracting recognized pattern from parent's matrix
- $-$  When child node is added to tree, recursively apply search starting at the child
- **Output**
- *Residual* of matrix is total amount of communication volume represented in matrix
- When search completes, path from root to leaf with smallest residual indicates collection of patterns that best explain original matrix (red path in example search results tree)
- Output from the automated search is a list of parameterized patterns that best explain input communication matrix  $\frac{1}{2}$ . The distribution of  $\frac{1}{2}$
- Output is trivially converted into expression with parameterized patterns as terms, e.g.: rially converted into expression with parameterized

**Original matrix Cack Ridge After removing broadcast** *After removing reduce* 

- aps<br>Alman Marshall Lamanix conceled asing Oxbow's inpirator so-proce **Christial Delivery System** – Communication matrix collected using Oxbow's mpiP for 96-process LAMMPS run of EAM benchmark on Keeneland New
- Basically a 3D Nearest Neighbor pattern, but detected as imperfect (red circle in last figure)
- from the project's Git repository, and used revision 42bb280c • Pilot implementation: Python-based using NumPy and SciPy matrix support
- Pattern recognizers/generators are Python classes
- Many-to-many, Broadcast, Reduce, 2D Nearest Neighbor, 3D Nearest Neighbor, 3D Wavefront (sweep) from a corner, Random (generate We rank the EAM benchmark problem in the EAM benchmark problem in put the EAM benchmark problem in put the EAM<br>The EAM benchmark problem in put the EAM benchmark problem in put the EAM benchmark problem in the EAM benchma file using 96 processes in a 4  $\mu$  4  $\mu$  4  $\mu$  4  $\mu$  4  $\mu$  4  $\mu$  4  $\mu$  6  $\mu$  6  $\mu$  6  $\mu$  6  $\mu$  6  $\mu$ only)

(Partial) support for this work was provided through the Scientific Discovery through Advanced Computing (SciDAC) program funded by U.S. Department of Energy, Office of Science, Advanced Scientific Computing Research (and Basic Energy Sciences/Biological and Environmental Research/High Energy Physics/ Fusion Energy Sciences/Nuclear Physics). LLNL-POST-657319. When was provided through the edition and the Computing (CoinAC) program funded by LLC Depe a computing (octory program funded by O.O. Depa

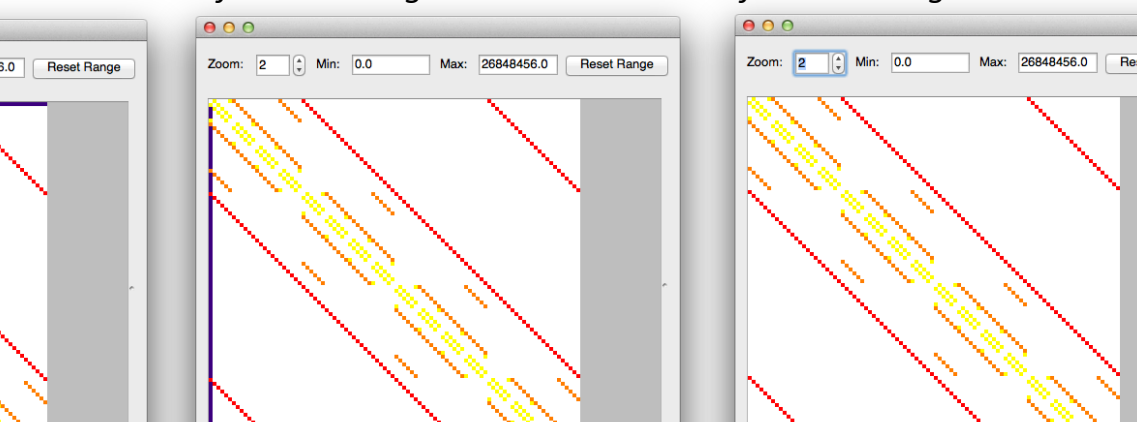

- v Nominally, Roofline is a throughput-oriented (streaming) performance model on a single level of memory or cache.
- ❖ In reality, architectures have multiple levels of memory and applications have hierarchical working sets.
- ❖ Thus, reuse, bandwidth, and working set sizes are important metrics in understanding performance.
- 
- 
- CPUs are much faster than GPUs in some regions..
- v CUDA 6.5 now supports **Unified Memory** (treat device memory as OS-controlled page cache on CPU memory)
- ❖ GPU Programmers must choose whether to...
- use Unified memory and let the OS control everything
- micromanage data allocation/movement/locality themselves
- use zero copy memory and keep everything on the host.

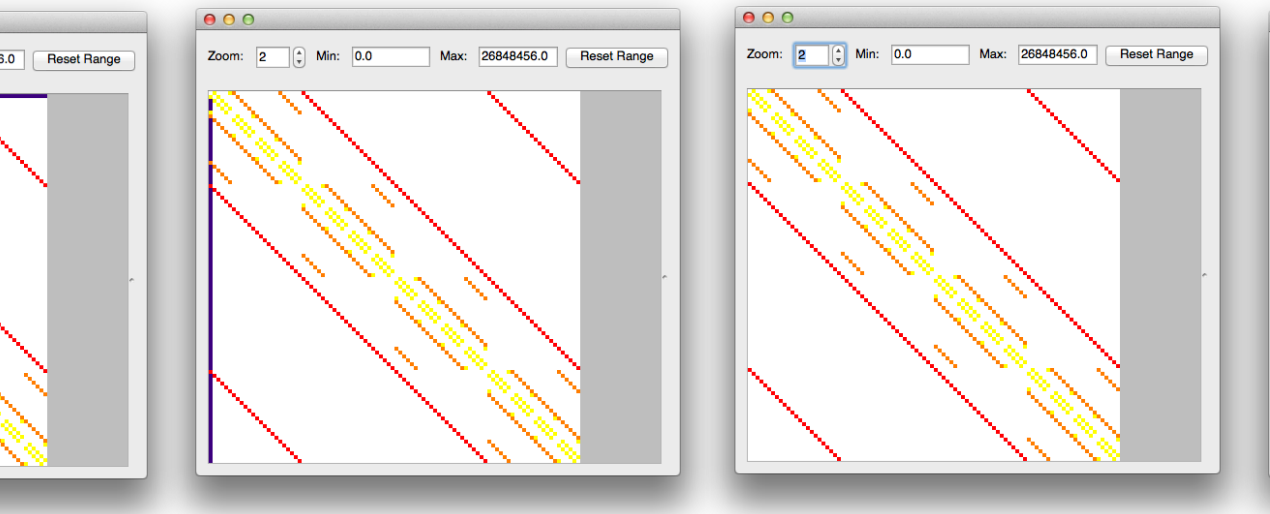

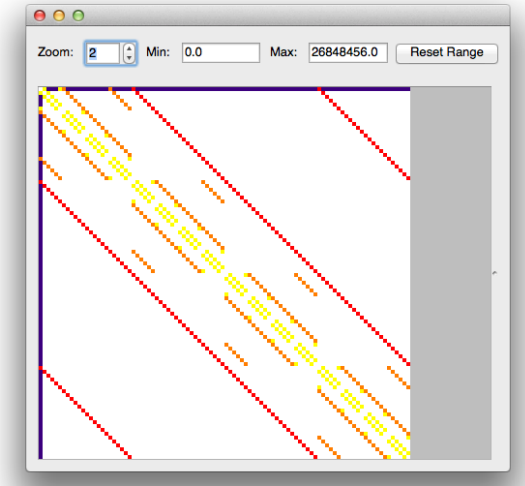

- ❖ Initial ERT release focused on characterizing and visualizing the Flop/DRAM Roofline on CPU architectures.
- Peak flops (using polynomial amenable to FMA instructions)
- Bandwidths and capacities for each level of memory and cache
- ❖ Runs on.
- § Xeon (Edison), Xeon Phi (Babbage), Opteron (Hopper), BlueGene/Q (Mira), Power7 and Power8

#### **☆ How does performance vary on Kepler GPUs (e.g. ORNL's Titan and NERSC's Dirac)?**

- Zero copy memory performs very poorly (PCIe bandwidth on every access) and has no benefit from temporal locality.
- § **Page locked with explicit management works well for large working sets (>4MB) with high temporal locality (reuse 50x).**
- § Unified memory behaves like explicit management getting a benefit from temporal locality, **but is 3x slower.**
- § **It seems explicit management of data movement and locality is still required on Titan.**

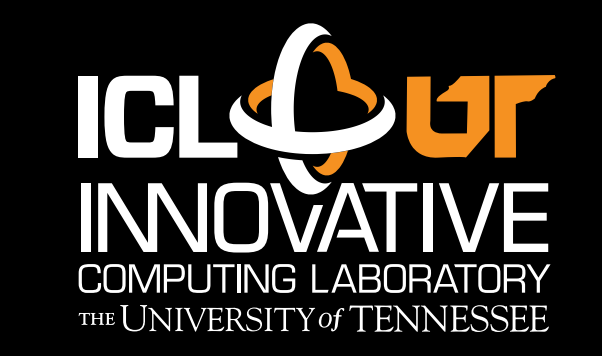

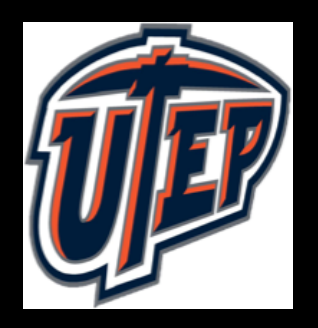

#### U.S. DEPARTMENT OF **Shirley Moore** University of Texas at El Paso

#### \* The Roofline model provides a visually-intuitive approach to analyzing application performance.

**Extra requires a model of processor microarchitecture**. Many researchers often lack the computer architecture background to create such a model • It requires accurate monitoring of kernel execution including DRAM data movement, SIMDization, ILP stalls, use of TLP, etc... This information is difficult to

Yu Jung (Linda) Lo University of Utah

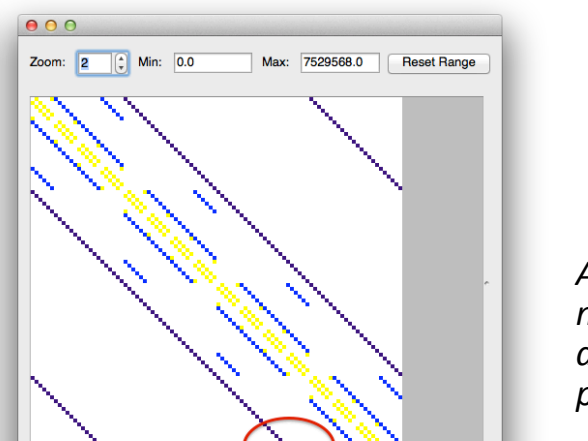

Heike McCraw, Asim Yarkhan, Sangamesh Ragate University of Tennesee

Philip C. Roth, Jeremy S. Meredith, Samuel Williams, Brian Van Straalen, Terry Ligocki, Leonid Oliker, Matt Cordery, Nick Wright Lawrence Berkeley National Lab

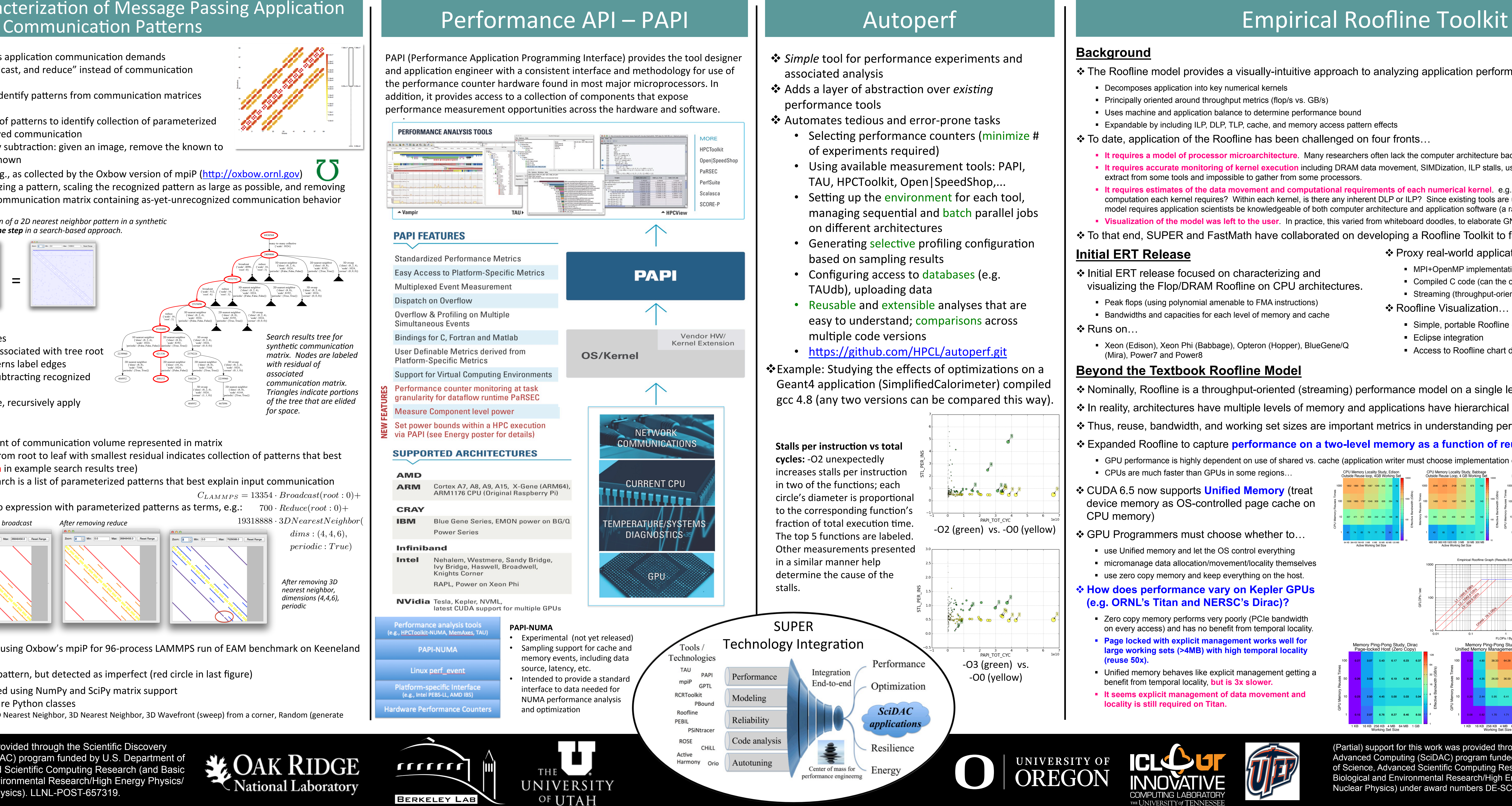

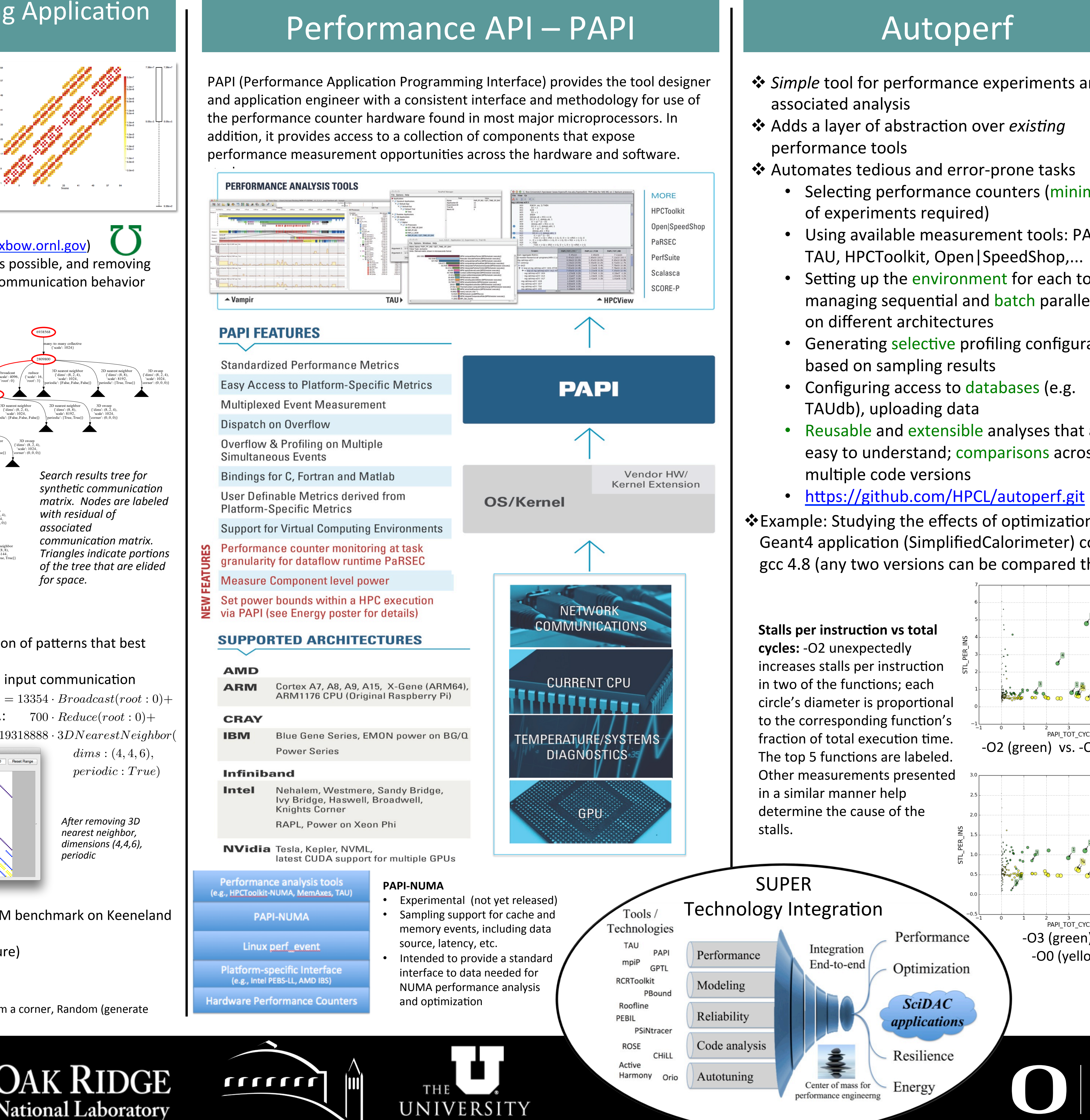

*periodic* 

#### **Example: LAMMPS**

#### **Beyond the Textbook Roofline Model**

#### **Initial ERT Release**

§ Streaming (throughput-oriented) behavior with ample ILP, DLP, TLP

- $\triangle$  **Roofline Visualization...**
- Simple, portable Roofline chart viewer tool
- Eclipse integration
- Access to Roofline chart data stored in shared database

#### **<sup>◆</sup> Expanded Roofline to capture performance on a two-level memory as a function of reuse and working set size...**

■ GPU performance is highly dependent on use of shared vs. cache (application writer must choose implementation on kernel by kernel basis).

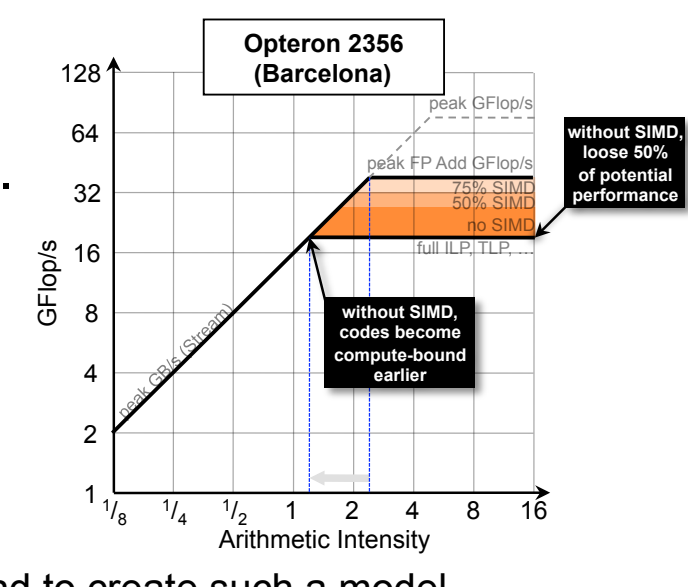

### Office of Science

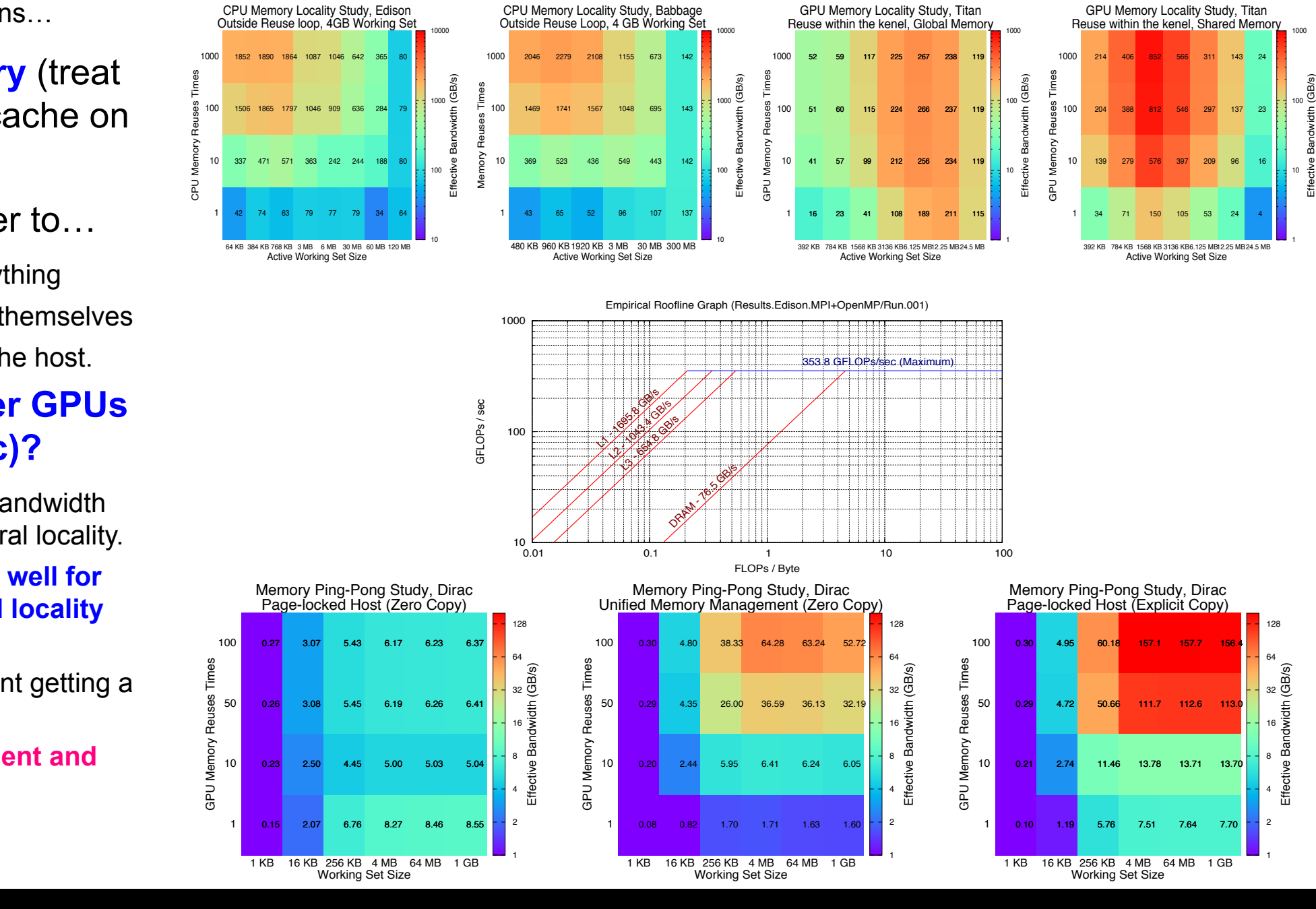

Wyatt Spear, Boyana Norris, Allen Malony, Sameer Shende, Kevin Huck, Nick Chaimov University of Oregon

- Selecting performance counters (minimize #
- Using available measurement tools: PAPI,
- Setting up the environment for each tool, managing sequential and batch parallel jobs
- Generating selective profiling configuration
- 
- Reusable and extensible analyses that are easy to understand; comparisons across
- 

Geant4 application (SimplifiedCalorimeter) compiled gcc 4.8 (any two versions can be compared this way).